# **Batch Scanning and Sweeping – Unity Client**

This guide offers instructions on how to use a scanner to import batches of paper documents, as well as a sweep process to import electronic documents into the OnBase Unity Client. For instructions on how to batch index documents using the OnBase Unity Client, see the Batch Indexing docs using Unity Client Quick Reference Guide.

## **Scanning Documents**

Perform the following steps to scan documents into the OnBase Unity Client.

1. From the Unity Client homepage, select the **Batch Scanning** icon (located on the toolbar at the top of the screen).

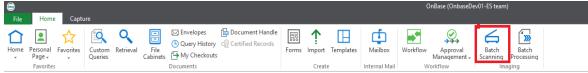

Choose the appropriate Scan Queue and choose your Scan Format.
 \* You can use the search bar at the top of the list to help find the desired scan queue.

| File Home Capture                                                |                                                                    |
|------------------------------------------------------------------|--------------------------------------------------------------------|
| Scan Scan From Sweep Refresh<br>Disk Capture                     | Scan Format  Black and White Simplex V 🚱 Manage Global Scan Format |
| Batch Scanning                                                   |                                                                    |
| Scan Queue                                                       | A                                                                  |
| Find                                                             |                                                                    |
| FA Scanning [1]                                                  |                                                                    |
| FA-OS Payment Scanning [0]                                       |                                                                    |
| FA-OS Scanning [0]                                               |                                                                    |
| FI Scanning [2]                                                  |                                                                    |
| FS Scanning [0]                                                  |                                                                    |
| GD Document Scanning [2]                                         |                                                                    |
| HR Benefits Scanning [0]                                         |                                                                    |
| HR General Scanning [0]                                          |                                                                    |
| HR Secure Scanning [0]                                           |                                                                    |
| HR Transferred Student Scanning [0]                              |                                                                    |
| IO International Scanning [0]                                    |                                                                    |
| LS Document Scanning [0]                                         |                                                                    |
| PU Scanning [1]                                                  |                                                                    |
| PY Payroll Scanning [0]                                          |                                                                    |
| RA-Scanning [0]                                                  |                                                                    |
| RG Document Scanning [0]<br>TE Document Scanning [0]             |                                                                    |
| TRN Document Scanning [0]                                        |                                                                    |
| TRN Document Scanning [0]<br>TRN Document Scanning - Doc Sep [0] |                                                                    |
| VN Scanning [0]                                                  |                                                                    |
|                                                                  | · · · · · · · · · · · · · · · · · · ·                              |
| Batches                                                          | A                                                                  |
|                                                                  |                                                                    |

3. Click Scan in the lower right-hand panel or on the Capture tab of the menu.

| Scan                            |                     |                                                                                           |                               |                       |
|---------------------------------|---------------------|-------------------------------------------------------------------------------------------|-------------------------------|-----------------------|
| 😁<br>File Home Capture          |                     |                                                                                           |                               | OnBase (OnbaseDev01-E |
| Scan From Sweep Refresh<br>List | Batch<br>Processing | Scan Source Canon DR-M160 TWAIN (TWAI $\vee$<br>Scan Format Black and White Duples $\vee$ | Manage Global<br>Scan Formats |                       |
| Capture                         | Layout              | Configuration                                                                             | Administration                |                       |

1

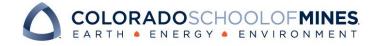

4. Enter a **Batch Name** (if prompted, some scan queues will create the name automatically) and select your scan format.

| <b>e</b>                | ×      |
|-------------------------|--------|
| Batch Name              |        |
| 4/22/2019 - ASTRAUSS    |        |
| Scan Format             |        |
| Black and White Simplex | ~      |
|                         |        |
| Scan                    | Cancel |

5. Place documents into the scanner's feeder tray (staples, paper clips and sticky notes removed).

|           |                              |            | ×          |
|-----------|------------------------------|------------|------------|
|           |                              |            |            |
| TRAUSS    |                              |            |            |
|           |                              |            |            |
| e Simplex |                              |            | $\sim$     |
|           |                              |            |            |
| Scan      |                              | Cancel     |            |
|           | TRAUSS<br>te Simplex<br>Scan | te Simplex | te Simplex |

Click Scan.

6. When all pages have been scanned, you will be prompted with the following options. In most cases, **Done** should be selected.

|      |                                |                                                                     | ×                                                                                         |
|------|--------------------------------|---------------------------------------------------------------------|-------------------------------------------------------------------------------------------|
| Scan | More Pages                     | Scanning com<br>Total number of pages s<br>Continue adding pages to | •                                                                                         |
|      | v Document                     | Create a new document w                                             | vithin batch<br>vith a new document type within batch                                     |
| -    | inge Format                    | Modify the current format                                           | t before continuing                                                                       |
| Dis  | card Pages                     | Discard scanned pages                                               |                                                                                           |
| Ω    | Done                           | Scanning complete                                                   |                                                                                           |
|      | tte Last Page<br>Last Document | duplex delete both the fro                                          | ontinue. If the scanning mode is<br>nt and back of the last scanned page.<br>and continue |
|      |                                |                                                                     |                                                                                           |

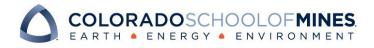

7. Review scanned pages and make any necessary changes (i.e. rotating documents, etc.).

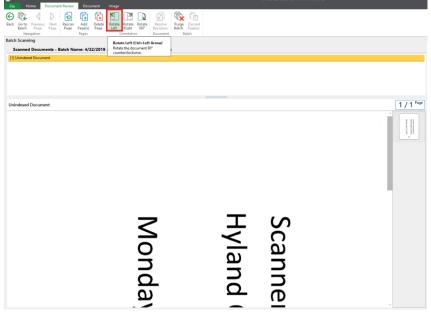

8. When you are ready to send the batch to indexing, click **Go to Batch** to navigate to *Batch Processing*. *\*To scan another batch, click* **Back** to navigate back to Batch Scanning.

| 9                                         |                                                 | OnBase (OnBase TEST ENVIRONMENT)                                                                                                    |
|-------------------------------------------|-------------------------------------------------|----------------------------------------------------------------------------------------------------|
| File Home Document Review Document        | Image                                           |                                                                                                    |
| Back Go to<br>Paqe Paqe<br>Navigation     | Rotate Rotate Rotate Revolve Revisions Document | Page Discard<br>Batch Pagelo<br>Batch                                                                                                    |
| Batch Scanning                            | Rotate Left (Ctrl+Left Arrow)                   |                                                                                                    |
| Scanned Documents - Batch Name: 4/22/2019 | Rotate the document 90*                         |                                                                                                    |
| [1] Unindexed Document                    | counterclockwise.                               |                                                                                                    |
|                                           |                                                 |                                                                                                    |
|                                           |                                                 |                                                                                                    |
|                                           |                                                 |                                                                                                    |
|                                           |                                                 |                                                                                                    |
|                                           |                                                 |                                                                                                    |
| Unindexed Document                        |                                                 | 1 / 1 <sup>Page</sup>                                                                                                    |
|                                           |                                                 |                                                                                                    |
|                                           |                                                 | Version and the second second se |
|                                           |                                                 |                                                                                                    |
|                                           |                                                 |                                                                                                    |
|                                           |                                                 |                                                                                                    |
|                                           |                                                 |                                                                                                    |
|                                           |                                                 |                                                                                                    |
|                                           |                                                 |                                                                                                    |
|                                           |                                                 |                                                                                                    |
|                                           |                                                 |                                                                                                    |
|                                           |                                                 |                                                                                                    |
|                                           |                                                 |                                                                                                    |
|                                           |                                                 |                                                                                                    |
|                                           |                                                 | U U U                                                                                                    |
|                                           |                                                 |                                                                                                    |
|                                           |                                                 |                                                                                                    |
|                                           | · <b>O</b>                                      | — ()                                                                                                    |
|                                           | $\underline{\sim}$                              | $() \qquad = \qquad \qquad$                                                                                                    |
|                                           |                                                 |                                                                                                    |
|                                           | =                                               |                                                                                                    |
|                                           | Q                                               | Scanne<br>Hyland                                                                                                    |
|                                           | 5                                               | $\mathbf{O}$                                                                                                    |
|                                           | Monda                                           | (D                                                                                                    |
|                                           |                                                 |                                                                                                    |

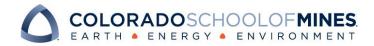

### **Sweeping Documents**

Perform the following steps to import (or sweep) already existing electronic documents into the OnBase Unity Client.

1. From the Unity Client homepage, select the **Batch Scanning** icon (located on the toolbar at the top of the screen).

| Contrase (Onbase (OnbaseDev01-ES team) |                                                                                                    |                                                                                                    |  |  |  |
|----------------------------------------|----------------------------------------------------------------------------------------------------|----------------------------------------------------------------------------------------------------|--|--|--|
| Home Personal Page - Favorites         | Custom<br>Queries<br>Retrieval<br>Query History<br>Cabinets<br>Document Handle<br>Query History<br>My Checkouts<br>Document S | Forms Import Templates<br>Create Internal Mail Workflow Workflow<br>Create Namagement - Scanning<br>Workflow Workflow<br>Workflow Workflow |  |  |  |

2. Choose the appropriate scan queue for the documents being scanned. You can use the search bar at the top of the list to help find the desired scan queue.

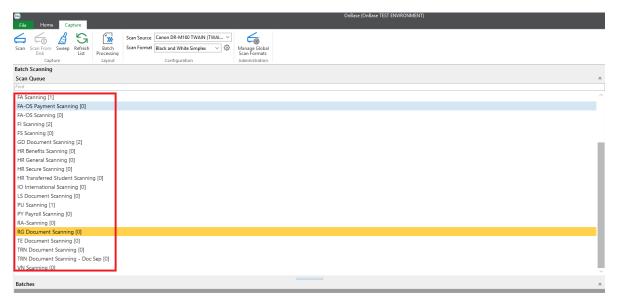

3. Click **Sweep** in the lower right-hand panel or on the Capture tab of the menu.

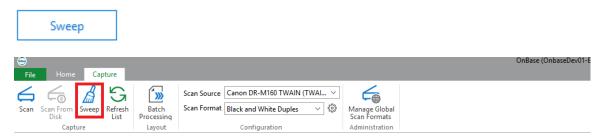

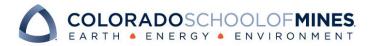

4. Choose whether you would like to sweep all files in a folder, or just one file.

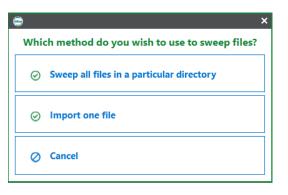

a. If you choose **Sweep all files in a particular directory**, a *Sweep Directory* popup window will appear. Click the three dots at the top right corner of the popup window.

| ۵                           | × |
|-----------------------------|---|
| Sweep Directory             |   |
|                             |   |
| Delete Files After Sweep    |   |
| Sweep Images Only           |   |
| Image Orientation           |   |
| No Rotation Flip Vertically |   |
| Rotate Left 90 degrees      |   |
| O Rotate Right 90 degrees   |   |
| O Rotate 180 degrees        |   |
| Sweep Cancel                |   |

#### Select the desired folder and click **OK**.

| rowse For Folder  |    |        |  |
|-------------------|----|--------|--|
|                   |    |        |  |
|                   |    |        |  |
| 📃 Desktop         |    |        |  |
| > 📥 OneDrive      |    |        |  |
| > 🤱 Vanessa Rael  |    |        |  |
| > 💻 This PC       |    |        |  |
| > 🐂 Libraries     |    |        |  |
| > 💣 Network       |    |        |  |
| > 🖭 Control Panel |    |        |  |
| 👩 Recycle Bin     |    |        |  |
|                   |    |        |  |
|                   |    |        |  |
|                   |    |        |  |
|                   |    |        |  |
| Make New Folder   | ОК | Cancel |  |

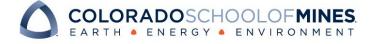

| Adjust settings as necessary and click Sweep.               |  |  |  |
|-------------------------------------------------------------|--|--|--|
| ۵ ک                                                         |  |  |  |
| Sweep Directory                                             |  |  |  |
| Y:\Administration and Operations\A&O Systems\OnBase Workfle |  |  |  |
| Delete Files After Sweep                                    |  |  |  |
| Sweep Images Only                                           |  |  |  |
| Image Orientation                                           |  |  |  |
| No Rotation                                                 |  |  |  |
| ○ Rotate Left 90 degrees □ Flip Horizontally                |  |  |  |
| O Rotate Right 90 degrees                                   |  |  |  |
| Rotate 180 degrees                                          |  |  |  |
| Sweep Cancel                                                |  |  |  |
| Create a <b>Batch Name</b> and click <i>Sweep</i> again.    |  |  |  |
| 🖨 🛛 ×                                                       |  |  |  |
| Batch Name                                                  |  |  |  |
| 9/11/2019 - VRAEL                                           |  |  |  |
| Scan Format                                                 |  |  |  |
| ×                                                           |  |  |  |
| Sweep Cancel                                                |  |  |  |

b. If you choose Import one file, a file browser window will appear. Navigate to the desired document and click Open.
 © Open

| 😑 Open                                                                                                    | ×                         |
|----------------------------------------------------------------------------------------------------|---------------------------|
| $\leftarrow$ $\rightarrow$ $\checkmark$ $\uparrow$ $\bigstar$ > Quick access $\checkmark$ $\eth$                                                                                                    | Search Quick access $ ho$ |
| Organize 🔻                                                                                                    | €. <b>- - - (</b> )       |
| ★ Quick access                                                                                                    | ^                         |
| Documents Documents  Downloads                                                                                                    |                           |
| Edited QRG                                                                                                    |                           |
| OnBase Quick R<br>OnBase Screen S<br>VR<br>VR                                                                                                    |                           |
| OneDrive  Interpretended Interpretended Interpretend Interpretended Interpretended Interpretended Interpretend |                           |
| File name:                                                                                                    |                           |
|                                                                                                    | Open Cancel               |

Create a **Batch Name** and click *Sweep* again.

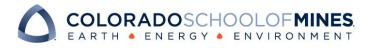

| <b></b>         |       |          |        | ×      |
|-----------------|-------|----------|--------|--------|
| Batch Name      |       |          |        |        |
| 9/11/2019 - VRA | EL    |          |        |        |
| Scan Format     |       |          |        |        |
|                 |       |          |        | $\sim$ |
|                 |       | <b>-</b> |        |        |
|                 | Sweep |          | Cancel |        |

- 5. Review scanned pages and make any necessary changes (i.e. rotating documents, etc.).
- 6. When you are ready to send the batch to indexing, click **Go to Batch** to navigate to *Batch Processing*. \*To sweep another batch, click **Back** to navigate back to Batch Scanning.

| 6                                                                       |                                             |                |                |                |                |       |                |                      |                |                    | OnBase (OnbaseDev01-ES team) |  |
|-------------------------------------------------------------------------|---------------------------------------------|----------------|----------------|----------------|----------------|-------|----------------|----------------------|----------------|--------------------|------------------------------|--|
| File Home Document Review                                               |                                             |                | Docu           | ment           |                |       |                |                      |                |                    |                              |  |
| Batch                                                                   | Previous Next<br>Page Page                  | Rescan<br>Page | Add<br>Page(s) | Delete<br>Page | Rotate<br>Left | Right | Rotate<br>180° | Resolve<br>Revisions | Purge<br>Batch | Discard<br>Page(s) |                              |  |
|                                                                         | Navigation Pages Orientation Document Batch |                |                |                |                |       |                |                      |                |                    |                              |  |
| Batch Scanning                                                          |                                             |                |                |                |                |       |                |                      |                |                    |                              |  |
| Scanned Documents - Batch Name: 4/23/2019 - ASTRAUSS(140) - 1 Documents |                                             |                |                |                |                |       |                |                      |                |                    |                              |  |
| [1] Unindexed Document                                                  |                                             |                |                |                |                |       |                |                      |                |                    |                              |  |
|                                                                         |                                             |                |                |                |                |       |                |                      |                |                    |                              |  |
|                                                                         |                                             |                |                |                |                |       |                |                      |                |                    |                              |  |
|                                                                         |                                             |                |                |                |                |       |                |                      |                |                    |                              |  |
|                                                                         |                                             |                |                |                |                |       |                |                      |                |                    |                              |  |
|                                                                         |                                             |                |                |                |                |       |                |                      |                |                    |                              |  |

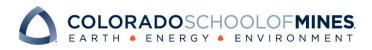